# **Ringtones For Iphone Ios 7**

**Toly K**

 My iPhone (Covers iPhone 7/7 Plus and other models running iOS 10) Brad Miser,2016-11-09 This is the eBook of the printed book and may not include any media, website access codes, or print supplements that may come packaged with the bound book. Step-by-step instructions with callouts to iPhone images that show you exactly what to do. Help when you run into iPhone problems or limitations. Tips and Notes to help you get the most from your iPhone. Full-color, step-by-step tasks walk you through getting and keeping your iPhone working just the way you want. The tasks include how to: • Connect to the Internet, Bluetooth devices, Wi-Fi networks, and other iPhones, iPod touches, and iPads; take advantage of AirDrop to instantly share with other iOS and Mac users around you • Use Siri to get information, write texts and emails, set reminders/appointments, and more just by speaking to your iPhone • Customize your iPhone with folders, wallpaper, ringtones, and much more • Configure and sync your information, and efficiently manage contacts, and calendars • Communicate via FaceTime videoconferences, conference calls, text, email, and more • Make your text messages come alive by adding Digital Touches and effects • Make the most of Safari to browse the Web and Mail to manage all of your email from one Inbox • Listen to music, subscribe to podcasts, and use other great iPhone apps • Capture and edit photos and video; use the great camera features such as burst, timed and time-lapse photos, slow-motion video, and Live Photos via email, AirDrop, or texts; use iCloud to automatically save and share your photos • Find, download, install, and use awesome iPhone apps • Take advantage of iCloud to keep your content and information in sync on all your devices

 *My iPhone (covers iOS 5 running on iPhone 3GS, 4 or 4S)* Brad Miser,2011-11-18 Step-by-step instructions with callouts to iPhone images that show you exactly what to do. Help when you run into iPhone problems or limitations. Tips and Notes to help you get the most from your iPhone. Full-color, step-by-step tasks walk you through getting and keeping your iPhone working just the way you want. The tasks include how to: Connect to the Internet, Bluetooth devices, Wi-Fi networks, and other iPhones, iPods, and iPads Use Siri to get information, write texts and emails, set reminders/appointments, and more just by speaking to your iPhone 4S Customize your iPhone with folders, wallpaper, ringtones, and much more Configure and sync your information, and efficiently manage contacts, reminders, and calendars Communicate via FaceTime videoconferences, conference calls, text, email, and more Make the most of Safari to browse the Web and Mail to manage all of your email from one inbox Listen to music, subscribe to podcasts, and watch video—including movies and TV shows Capture and edit photos and video Use your photos in slideshows, for wallpaper, and your contacts or share them via email, iCloud, and texts Find, download, install, and use awesome iPhone apps Take advantage of iCloud to keep your content and information in sync on all your devices BONUS MATERIAL: Find additional tasks and other helpful information on this book's website at quepublishing.com/title/9780789748928 CATEGORY: Apple Digital Media COVERS: Apple iPhone USER LEVEL: Beginning-Intermediate

 iPhone 5S Survival Guide: Step-by-Step User Guide for the iPhone 5S and iOS 7 Toly K,2013-10-02 The iPhone 5S introduced several new features not seen in the iPhone 5, such as a fingerprint scanner, new camera features, and an entirely new operating system.This guide will introduce you to these new features and show you how to use them. This book gives task-based instructions without using any technical jargon. Learning which buttons perform which functions is useless unless you know how it will help you in your everyday use of the iPhone. Therefore, this guide will teach you how to perform the most common tasks. Instead of presenting arbitrary instructions in lengthy paragraphs, this book gives unambiguous, simple step-by-step procedures. Additionally, detailed screenshots help you to confirm that you are on the right track. This Survival Guide also goes above and beyond to explain Secret Tips and Tricks to help you accomplish your day-to-day tasks much faster. If you get stuck, just refer to the Troubleshooting section to figure out and solve the problem. This iPhone guide includes: - Using Siri - Using the Notification Center - Searching a Web Page - Viewing an Article in Reader Mode - Selecting a Pre-Loaded Equalization Setting - Taking a Picture from the Lock Screen - Creating and Editing Photo Albums - Editing Photos - Inserting Emoticons - Customizing Keyboard Shortcuts - Customizing Custom Vibrations - Using LED Flash Alerts - Formatting Text in the Email Application This guide also includes: - Getting Started - Making Calls - FaceTime - Multitasking - Button Layout - Navigating the Screens - Using the Speakerphone During a Voice Call - Staring a Conference Call - Managing Your Contacts - Text Messaging - Adding Texted Phone Numbers to Contacts - Copying, Cutting, and Pasting Text - Sending Picture and Video Messages - Using the Safari Web Browser - Adding Bookmarks to the Home Screen - Managing Photos and Videos - Using the Email Application - Viewing All Mail in One Inbox - Managing Applications - Setting Up an iTunes Account - Sending an Application as a Gift - Using iTunes to Download Applications - Reading User Reviews - Deleting an Application - Reading an eBook on the iPhone - How to download thousands of free eBooks - Adjusting the Settings - Turning On Voiceover - Turning Vibration On and Off - Setting Alert Sounds - Changing the Wallpaper - Setting a Passcode Lock - Changing Keyboard Settings - Changing Photo Settings - Turning Bluetooth On and Off - Turning Wi-Fi On and Off - Turning Airplane Mode On and Off - Tips and Tricks - Using the Voice Control Feature - Maximizing Battery Life - Taking a Screenshot - Scrolling to the Top of a Screen - Saving Images While Browsing the Internet - Deleting Recently Typed Characters - Resetting Your iPhone - Troubleshooting - List of iPhone-friendly websites that save you time typing in long URL addresses

 **iPad and iPhone Tips and Tricks** Jason R. Rich,2013-11-08 iPad® and iPhone® Tips and Tricks Covers iPad Air, iPad 3rd/4th generation, iPad 2, iPad mini, iPhone 5S, 5/5C and 4/4S running iOS 7 Easily Unlock the Power of Your iPad, iPad mini, or iPhone Discover hundreds of tips and tricks you can use right away with your iPad, iPad mini, or iPhone to maximize its functionality. Learn to use your iOS 7 mobile device as a powerful communication, organization, and productivity tool, as well as a feature-packed entertainment device. In addition to learning all about the apps that come preinstalled on your iPad or iPhone, you will learn about some of the best third-party apps currently available, plus discover useful strategies for how to best utilize them in your personal and professional life. Using an easy-to-understand, nontechnical approach, this book is ideal for beginners and more experienced iPad, iPad mini, or iPhone users who want to discover how to use the iOS 7 operating system with iCloud, and the latest versions of popular apps. If you're using an iPad running iOS 7, this book is an

indispensable tool! Here's just a sampling of what the tips, tricks, and strategies offered in this book will help you accomplish: • Discover how to take full advantage of powerful iOS 7 features, such as Control Center and AirDrop. • Create and maintain a reliable backup of your iOS 7 device. • Learn secrets for using preinstalled apps, such as Contacts, Calendars, Reminders, Maps, Notes, Safari, Mail, and Music. • Find, download, and install the most powerful and versatile apps and content for your iPad, iPad mini, or iPhone. • Synchronize files, documents, data, photos, and content with iCloud, your computer, or other iOS mobile devices. • Learn how to interact with your tablet or phone using your voice with Siri and the Dictation feature. • Discover how to take visually impressive photos using the cameras built in to your iPad, iPad mini, or iPhone, and then share them using iCloud Shared Photo Streams, Facebook, Twitter, email, or other methods. • Use your iOS mobile device as an eBook reader, portable gaming machine, and feature-packed music and video player.

 *Your iPad at Work (covers iOS 7 on iPad Air, iPad 3rd and 4th generation, iPad2, and iPad mini)* Jason R. Rich,2013-11-18 Supercharge your business effectiveness with any model of iPad–in the office, on the road, everywhere! Do you have an iPad? Put it to work! If you're a manager, entrepreneur, or professional... a consultant, salesperson, or freelancer... this book will make you more efficient, more effective, and more successful! Your iPad at Work includes the latest information about all iPad models running iOS 7 (or later), whether the tablet is equipped with Wi-Fi only or Wi-Fi + Cellular Internet connectivity. It's packed with easy, nontechnical business solutions you can use right now–each presented with quick, foolproof, full-color instructions.Securely connect your iPad to your network; sync your email, contacts, calendar, Office documents, and smartphone; make the most of iPad's latest productivity apps; capture up-to-the-minute news and financial data; even discover powerful specialized apps for your job and your industry. You already know how much fun your iPad is, now discover how incredibly productive it can make you! Secure your iPad with passwords and data encryption Connect your iPad to a wireless printer Discover today's most powerful iPad business apps Manage your contacts and relationships with a Contact Relationship Manager (CRM) app Do your word processing, spreadsheet, and database management while on the go Access your email and surf the Web from almost anywhere Make winning sales and business presentations from your iPad Read PC and Mac files, from Microsoft Office to Adobe PDF Use your iPad more efficiently on the road and while traveling Manage your company's social networking presence from your tablet Participate in real-time video calls and virtual meetings using FaceTime, Skype, or another app Create and distribute iPad content, or have a custom app developed for your business

 *My iPhone (Covers iPhone 4/4S, 5/5C and 5S running iOS 7)* Brad Miser,2013-10-23 Step-by-step instructions with callouts to iPhone images that show you exactly what to do. Help when you run into iPhone problems or limitations. Tips and Notes to help you get the most from your iPhone. Full-color, step-by-step tasks walk you through getting and keeping your iPhone working just the way you want. The tasks include how to: Connect to the Internet, Bluetooth devices, Wi-Fi networks, and other iPhones, iPods, and iPads ; take advantage of AirDrop to instantly share with other iOS users around you Use Siri to get information, write texts and emails, set

reminders/appointments, and more just by speaking to your iPhone Customize your iPhone with folders, wallpaper, ringtones, and much more Configure and sync your information, and efficiently manage contacts, reminders, and calendars Communicate via FaceTime videoconferences, conference calls, text, email, and more Make the most of Safari to browse the Web and Mail to manage all of your email from one Inbox Listen to music, subscribe to podcasts, and watch video–including movies and TV shows Capture and edit photos and video ; use the new camera features in iPhone 5S to take photos rapidly in Burst mode, and use the new slow-motion feature for video Use your photos in slideshows, for wallpaper, and your contacts or share them via email, iCloud, and texts ; use PhotoStream to automatically save and share your photos Find, download, install, and use awesome iPhone apps Take advantage of iCloud to keep your content and information in sync on all your devices

 **My iPhone (Covers iPhone 4, 4S and 5 running iOS 6)** Brad Miser,2012-10-11 Step-by-step instructions with callouts to iPhone images that show you exactly what to do. Help when you run into iPhone problems or limitations. Tips and Notes to help you get the most from your iPhone. Full-color, step-by-step tasks walk you through getting and keeping your iPhone working just the way you want. The tasks include how to: • Connect to the Internet, Bluetooth devices, Wi-Fi networks, and other iPhones, iPods, and iPads • Use Siri to get information, write texts and emails, set reminders/appointments, and more just by speaking to your iPhone 4S and newer • Customize your iPhone with folders, wallpaper, ringtones, and much more • Configure and sync your information, and efficiently manage contacts, reminders, and calendars • Communicate via FaceTime videoconferences, conference calls, text, email, and more • Make the most of Safari to browse the Web and Mail to manage all of your email from one inbox • Listen to music, subscribe to podcasts, and watch video–including movies and TV shows • Capture and edit photos and video • Use your photos in slideshows, for wallpaper, and your contacts or share them via email, Cloud, and texts ; use PhotoStream to automatically save and share your photos • Find, download, install, and use awesome iPhone apps • Take advantage of iCloud to keep your content and information in sync on all your devices BONUS MATERIAL: Download a bonus chapter titled, Using Cool iPhone Apps, as well as additional tasks and other helpful information on this book's website at quepublishing.com/myiphone5. CATEGORY: Apple Digital Media COVERS: Apple iPhone USER LEVEL: Beginning-Intermediate

My Iphone Brad Miser,2012 Provides information, tips, tricks, and troubleshooting for the iPhone.

 IPhone For Dummies Edward C. Baig,Bob LeVitus,2016-10-31 This new edition leaves no stone unturned, giving you thorough and easy-to-follow guidance on everything you need to unlock all your iPhone has to offer.

 **My iPad (covers iOS 7 for iPad 2, iPad 3rd/4th generation and iPad mini)** Gary Rosenzweig,2013-10-16 Covers iOS 7 for iPad 2, iPad 3rd/4th generation, and iPad mini My iPad offers a full-color, fully illustrated, step-by-step resource for anyone using an iPad or iPad mini running iOS 7. Each task is presented in easy-to-follow steps–each with corresponding visuals that are numbered to match the step they refer to. Notes and sidebars offer additional insight into using the iPad without the need to search through paragraphs of text to find the information you need. Tasks are clearly titled to help you quickly and easily find things you want to accomplish. Everything you

need to know (or didn't know was possible) is covered in this e-book. From setup and configuration to using apps like iBooks, Reminders, Calendar, Pages, and Maps, each task is clearly illustrated and easy to follow. Learn how to use the iPad's two cameras to take pictures and video, and share them with friends or chat with them live. Learn how to: \* Connect your iPad to your Wi-Fi and 3G/4G LTE networks \* Use Control Center to control frequently used settings \* Use Siri to control your iPad or get information by speaking commands \* Use iCloud to keep everything current between all your iOS devices (and even your Mac), including music, photos, emails, and more \* Surf the Web, and send and receive email \* Download and install apps to make your iPad even more useful \* Secure your iPad \* Record and edit video using iMovie for iPad \* Take photos, and then edit them using iPhoto for iPad \* Use iTunes to manage and sync iPad content with your computer \* Stream audio and video to Apple TV and other devices \* Use AirDrop to share files and information with other iOS devices in your vicinity \* Manage your contacts, and then connect with others using Messaging \* Stay organized with the Calendar app \* Use FaceTime and Skype to stay connected with friends and family, or to conduct video conferences \* Use Pages and Numbers to create documents and spreadsheets \* Use Keynote to build and display presentations

 **iPhone 5s Guide** T A Rudderham, Discover everything you need to know about iPhone 5s with this in-depth guide. Written by best-selling author T A Rudderham, and brought to you by the expert team at iOS Guides, this eBook is suitable for both beginners and intermediate users alike. You'll learn the very basics such as syncing with iTunes and setting up emails, through to advanced tips such tweaking photos and seeing your frequent locations. Also included are detailed tutorials related to the latest technologies included with iPhone 5s. You'll discover how to film and edit slow motion videos, capture multiple photos using burst mode and how to add and use a fingerprint. Each chapter is color-coded, so you can easily navigate your way from section to section. The book also contains hundreds of images and screenshots to help you learn quicker and more efficiently. This is the perfect guide for those looking for tips, secrets and tuition for their new iPhone 5s.

 *My iPhone (Covers iOS 8 on iPhone 6/6 Plus, 5S/5C/5, and 4S)* Brad Miser,2014-10-29 Step-by-step instructions with callouts to iPhone images that show you exactly what to do. Help when you run into iPhone problems or limitations. Tips and Notes to help you get the most from your iPhone. Full-color, step-by-step tasks walk you through getting and keeping your iPhone working just the way you want. The tasks include how to: Connect to the Internet, Bluetooth devices, Wi-Fi networks, and other iPhones, iPod touches, and iPads; take advantage of AirDrop to instantly share with other iOS and Mac users around you Use Siri to get information, write texts and emails, set reminders/appointments, and more just by speaking to your iPhone Customize your iPhone with folders, wallpaper, ringtones, and much more Configure and sync your information, and efficiently manage contacts, reminders, and calendars Communicate via FaceTime videoconferences, conference calls, text, email, and more Make the most of Safari to browse the Web and Mail to manage all of your email from one Inbox Listen to music, subscribe to podcasts, and use the Health app to help keep yourself in top form Capture and edit photos and video; use the great camera features such as burst, timed and time-lapse photos, and slow-motion video Use your photos in

slideshows, for wallpaper, and for your contacts or share them via email, AirDrop, and texts; use iCloud to automatically save and share your photos Find, download, install, and use awesome iPhone apps Take advantage of iCloud to keep your content and information in sync on all your devices BONUS MATERIAL: Register this book at quepublishing.com/register to access an online chapter, additional tasks, and other helpful information

 **Beginning iOS 7 Development** Jack Nutting,David Mark,Jeff LaMarche,Fredrik Olsson,2014-03-31 The team that brought you the bestselling Beginning iPhone Development is back again for Beginning iOS 7 Development, bringing this definitive guide up-to-date with Apple's latest and greatest iOS 7 SDK, as well as with the latest version of Xcode. There's coverage of brand-new technologies, including a new chapter on Apple's Sprite Kit framework for game development, as well as significant updates to existing material. You'll have everything you need to create your very own apps for the latest iOS devices. Every single sample app in the book has been rebuilt from scratch using latest Xcode and the latest 64-bit iOS 7-specific project templates, and designed to take advantage of the latest Xcode features. Assuming only a minimal working knowledge of Objective-C, and written in a friendly, easyto-follow style, Beginning iOS 7 Development offers a complete soup-to-nuts course in iPhone, iPad, and iPod touch programming. The book starts with the basics, walking through the process of downloading and installing Xcode and the iOS 7 SDK, and then guides you though the creation of your first simple application. From there, you'll learn how to integrate all the interface elements iOS users have come to know and love, such as buttons, switches, pickers, toolbars, and sliders. You'll master a variety of design patterns, from the simplest single view to complex hierarchical drill-downs. The confusing art of table building will be demystified, and you'll learn how to save your data using the iPhone file system. You'll also learn how to save and retrieve your data using a variety of persistence techniques, including Core Data and SQLite. And there's much more!

 My iPhone for Seniors (Covers iOS 8 for iPhone 6/6 Plus, 5S/5C/5, and 4S) Brad Miser,2014-11-07 Covers iOS 8 on iPhone 6/6Plus, 5S/5C, 5, and 4S Based on the best-selling My iPhone book, My iPhone for Seniors helps you quickly get started with your new smartphone and use its features to look up information and perform day-to-day activities from anywhere, any time. Step-by-step instructions with callouts to iPhone photos that show you exactly what to do Help when you run into iPhone problems or limitations Tips and Notes to help you get the most from your iPhone Written for seniors, the full-color, step-by-step tasks—in legible print—walk you through getting and keeping your iPhone working just the way you want. Learn how to: Connect to the Internet, Bluetooth devices, Wi-Fi networks, and other iPhones, iPods, and iPads; take advantage of AirDrop to instantly share with other iOS users around you Use Siri to get information, write texts and emails, set reminders/appointments, and more just by speaking to your iPhone Customize your iPhone with folders, wallpaper, ringtones, and much more Configure and sync your information, and efficiently manage contacts, reminders, and calendars Communicate via FaceTime videoconferences, conference calls, text, email, and more Make the most of Safari to browse the Web and Mail to manage all of your email from one Inbox Listen to music, subscribe to podcasts, and watch video–including movies and TV shows Capture and edit photos and video ; use the new camera features in iPhone 5S to take photos rapidly in Burst mode, and use

the new slow-motion feature for video Use your photos in slideshows, for wallpaper, and your contacts or share them via email, iCloud, and texts ; use PhotoStream to automatically save and share your photos Find, download, install, and use awesome iPhone apps Take advantage of iCloud to keep your content and information in sync on all your devices

 **My iPhone for Seniors (Covers iOS 9 for iPhone 6s/6s Plus, 6/6 Plus, 5s/5C/5, and 4s)** Brad Miser,2015-11-09 Covers iOS 9 on iPhone 6s/6s Plus, 6/6Plus, 5S/5C, 5, and 4S March 21, 2016 Update: A new iPhone SE was announced today by Apple. The content of this book is applicable to this new phone. This new edition of the best-selling My iPhone for Seniors book helps you quickly get started with iOS 9—Apple's newest operating system—and use its features to look up information and perform day-to-day activities from anywhere, any time. Step-by-step instructions with callouts to iPhone photos that show you exactly what to do Help when you run into problems or limitations Tips and Notes to help you get the most from your iPhone The full-color, step-by-step tasks–in legible print–walk you through getting and keeping your iPhone working just the way you want. Learn how to: Connect to the Internet, Bluetooth devices, Wi-Fi networks, and other iPhones, iPod touches, and iPads; take advantage of AirDrop to instantly share with other iOS and Mac users around you Use Siri to get information, write texts and emails, set reminders/appointments, and more just by speaking to your iPhone Customize your iPhone with folders, wallpaper, ringtones, and much more Configure and sync your information, and efficiently manage contacts, reminders, and calendars Communicate via FaceTime videoconferences, conference calls, text, email, and more Make the most of Safari to browse the Web and Mail to manage all of your email from one Inbox Listen to podcasts, find your way with Maps, and use other great iPhone apps Capture and edit photos and video; use the great camera features such as burst, timed and time-lapse photos, slow-motion video, and Live Photos View your photos, use them for wallpaper, and add them to your contacts or share them via email, AirDrop, and texts; use iCloud to automatically save and share your photos Find, download, install, and use awesome iPhone apps Take advantage of iCloud to keep your content and information in sync on all your devices BONUS MATERIAL Register Your Book at www.quepublishing.com/register to access Chapter 16, "Maintaining and Protecting Your iPhone and Solving Problems," updates and Bonus Chapter, "Finding and Listening to Music."

 *My iPhone (Covers iOS 9 for iPhone 6s/6s Plus, 6/6 Plus, 5s/5C/5, and 4s)* Brad Miser,2015-10-28 COVERS iOS 9 for iPhone 4s, 5, 5c, 5s, 6, 6 Plus, 6s, and 6s Plus March 21, 2016 Update: A new iPhone SE was announced today by Apple. The content of this book is applicable to this new phone. Step-by-step instructions with callouts to iPhone images that show you exactly what to do. Help when you run into iPhone problems or limitations. Tips and Notes to help you get the most from your iPhone. Full-color, step-by-step tasks walk you through getting and keeping your iPhone working just the way you want. The tasks include how to: Connect to the Internet, Bluetooth devices, Wi-Fi networks, and other iPhones, iPod touches, and iPads; take advantage of AirDrop to instantly share with other iOS and Mac users around you Use Siri to get information, write texts and emails, set reminders/appointments, and more just by speaking to your iPhone Customize your iPhone with folders, wallpaper, ringtones, and much more Configure

and sync your information, and efficiently manage contacts, reminders, and calendars Communicate via FaceTime videoconferences, conference calls, text, email, and more Make the most of Safari to browse the Web and Mail to manage all of your email from one Inbox Listen to music, subscribe to podcasts, and use other great iPhone apps Capture and edit photos and video; use the great camera features such as burst, timed and time-lapse photos, slowmotion video, and Live Photos Use your photos in slideshows, for wallpaper, and for your contacts or share them via email, AirDrop, and texts; use iCloud to automatically save and share your photos Find, download, install, and use awesome iPhone apps Take advantage of iCloud to keep your content and information in sync on all your devices BONUS MATERIAL: Register this book at quepublishing.com/register to access online bonus content.

 **iPhone All-in-One For Dummies** Joe Hutsko,Barbara Boyd,2013-12-31 Nearly 600 pages of content gets you up and running on your new iPhone Want to get the most out of your iPhone? You've come to the right place. You'll be up and running in no time with easy coverage of iPhone basics, how to use the built-in iPhone apps, setting up security, texting, and more. And of course, it explains all the fun stuff too, like how to use Siri, your voiceactivated personal assistant, video-chat with FaceTime, find your way with the Maps and driving directions, and much more. Whether this is your first iPhone or an upgrade to the latest version, get ready to outsmart the smartest smartphone in town with iPhone All-in-One For Dummies, 3rd Edition. Fully updated to cover the iPhone 5s, iPhone 5c, and iOS 7! Five minibooks walk you through all aspects of using your iPhone: Meet the iPhone, Stocking the iPhone with iTunes Apps and Add-Ons, Communications Central, Making Your iPhone Your Personal Assistant, and Letting iPhone Entertain You Gets you up to speed with the latest iPhone features, including all the new features in the iWork apps for iPhone! Explains how to make phone and FaceTime video calls; exchange e-mails, texts, and multimedia messages; surf the web; find the latest apps, e-books, music, and games; shoot and share videos; sync with iCloud; and much more Helps you keep your iPhone safe and happy, as well as troubleshoot and fix common problems Find a wealth of great ways to use your iPhone at home, at work, or on the go with this fun and easy guide.

 **My iPhone for Seniors (covers all iPhone running iOS 14, including the new series 12 family)** Brad Miser,2020-11-23 Easy, clear, readable, and focused on what you want to do. Step-by-step instructions for the tasks you care about most. Large, full-color, close-up photos with callouts to iPhone photos that show you exactly what to do. Common-sense help when you run into iPhone problems or limitations. Tips and notes to help you get the most from your iPhone. Full-color, step-by-step tasks walk you through getting and keeping your iPhone working just the way you want. The tasks include how to: Connect to the Internet, Bluetooth devices, Wi-Fi networks, and other iPhones and iPads; take advantage of AirDrop to instantly share with iPhone, iPad and Mac users Use Siri to get information, write texts and emails, set reminders/appointments, and more—just by speaking to your iPhone Customize your iPhone with folders, widgets, wallpaper, ringtones, and much more Use iCloud, Google, and other cloud services to have consistent calendar, contact, and other information on all your devices Communicate via phone calls, FaceTime videoconferences, conference calls, text, email, and more Take advantage of the Messages app

to instantly communicate with just about anyone, anywhere; send and receive photos and videos with a few simple taps Get the most out of Safari to browse the Web and Mail to manage all your email from one Inbox • Use the Wallet app to manage boarding passes and loyalty cards; pay for purchases safely and securely with Apple Pay; and use other great iPhone apps Capture and edit photos and video; use great camera features such as telephoto zoom, portrait mode, burst photos, time-lapse and slow-motion video, and Live Photos View your photos in Memories and use them for wallpaper and for your contacts or share them via email, AirDrop, or texts; use iCloud to automatically save your photos Find, download, install, and use iPhone apps to help you travel, get information, keep in touch, have fun, and more

 *IPad and IPhone Tips and Tricks* Jason Rich,2013-11-07 Provides a variety of tips to maximize the functionality of iPads, iPad minis, and iPhones, covering such topics as customizing settings, third-party apps, using Siri, syncing and sharing files with iCloud, managing email, and using Safari.

 **Taking Your iPhone 4 to the Max** Erica Sadun,Steve Sande,2010-12-28 Unleash your iPhone and take it to the limit using powerful tips and techniques from tech consultant Steve Sande and gadget hacker Erica Sadun. Fast and fun to read, Taking Your iPhone 4 to the Max shows you how to get the most out of Apple's iPhone 4. You'll find all the best undocumented tricks as well as the most efficient and enjoyable introduction to the iPhone available. Starting with an introduction to iPhone basics, you'll quickly move on to discover the iPhone's hidden potential, like how to connect to a TV, use Voice Control, have video chats with FaceTime, and call friends overseas with low-cost VoIP. From the unified email inbox and surfing the Web with Mobile Safari, exploring the world of social networking, using the multitasking capabilities of iOS 4, taking and editing photos, shopping for apps, media, and books, or just managing phone callsPQZ-21723you'll find it all in this book. You'll even learn tips on where to get the best iPhone accessories. Get ready to take iPhone 4 to the max!

Eventually, you will entirely discover a new experience and achievement by spending more cash. nevertheless when? attain you acknowledge that you require to get those every needs behind having significantly cash? Why dont you try to get something basic in the beginning? Thats something that will guide you to comprehend even more as regards the globe, experience, some places, considering history, amusement, and a lot more?

It is your enormously own get older to decree reviewing habit. along with guides you could enjoy now is **Ringtones For Iphone Ios 7** below.

**Table of Contents Ringtones For Iphone Ios 7** 1. Understanding the eBook Ringtones For Iphone Ios 7 The Rise of Digital Reading Ringtones For

## Iphone Ios 7

- Advantages of eBooks Over Traditional Books
- 2. Identifying Ringtones For Iphone Ios 7
	- Exploring Different Genres
	- Considering Fiction vs. Non-Fiction
	- Determining Your Reading Goals
- 3. Choosing the Right eBook Platform
	- Popular eBook Platforms
	- Features to Look for in an Ringtones For Iphone Ios 7
	- User-Friendly Interface
- 4. Exploring eBook Recommendations from Ringtones For Iphone Ios 7
	- Personalized Recommendations
	- Ringtones For Iphone Ios 7 User Reviews and Ratings
	- Ringtones For Iphone Ios 7 and Bestseller Lists
- 5. Accessing Ringtones For Iphone Ios 7 Free and Paid eBooks
	- Ringtones For Iphone Ios 7 Public Domain eBooks
	- Ringtones For Iphone Ios 7 eBook Subscription Services
	- Ringtones For Iphone Ios 7 Budget-Friendly Options
- 6. Navigating Ringtones For Iphone Ios 7 eBook Formats o ePub, PDF, MOBI, and More
	- $\circ$  Ringtones For Iphone Ios 7 Compatibility with Devices
	- o Ringtones For Iphone Ios 7 Enhanced eBook Features
- 7. Enhancing Your Reading Experience
	- Adjustable Fonts and Text Sizes of Ringtones For Iphone Ios 7
	- o Highlighting and Note-Taking Ringtones For
- Iphone Ios 7
- o Interactive Elements Ringtones For Iphone Ios 7
- 8. Staying Engaged with Ringtones For Iphone Ios 7
	- Joining Online Reading Communities
	- Participating in Virtual Book Clubs
	- Following Authors and Publishers Ringtones For Iphone Ios 7
- 9. Balancing eBooks and Physical Books Ringtones For Iphone Ios 7
	- Benefits of a Digital Library
	- Creating a Diverse Reading Collection Ringtones For Iphone Ios 7
- 10. Overcoming Reading Challenges
	- Dealing with Digital Eye Strain
	- Minimizing Distractions
	- Managing Screen Time
- 11. Cultivating a Reading Routine Ringtones For Iphone Ios 7
	- Setting Reading Goals Ringtones For Iphone Ios 7
	- Carving Out Dedicated Reading Time
- 12. Sourcing Reliable Information of Ringtones For Iphone Ios 7
	- Fact-Checking eBook Content of Ringtones For Iphone Ios 7
	- Distinguishing Credible Sources
- 13. Promoting Lifelong Learning
	- Utilizing eBooks for Skill Development
	- Exploring Educational eBooks
- 14. Embracing eBook Trends
	- Integration of Multimedia Elements
	- Interactive and Gamified eBooks

#### **Ringtones For Iphone Ios 7 Introduction**

In this digital age, the convenience of accessing information at our fingertips has become a necessity. Whether its research papers, eBooks, or user manuals, PDF files have become the preferred format for sharing and reading documents. However, the cost associated with purchasing PDF files can sometimes be a barrier for many individuals and organizations. Thankfully, there are numerous websites and platforms that allow users to download free PDF files legally. In this article, we will explore some of the best platforms to download free PDFs. One of the most popular platforms to download free PDF files is Project Gutenberg. This online library offers over 60,000 free eBooks that are in the public domain. From classic literature to historical documents, Project Gutenberg provides a wide range of PDF files that can be downloaded and enjoyed on various devices. The website is user-friendly and allows users to search for specific titles or browse through different categories. Another reliable platform for downloading Ringtones For Iphone Ios 7 free PDF files is Open Library. With its vast collection of over 1 million eBooks, Open Library has something for every reader. The website offers a seamless experience by providing options to borrow or download PDF files. Users simply need to create a free account to access this treasure trove of knowledge. Open Library also allows users to contribute by uploading and sharing their own PDF files, making it a collaborative platform for book enthusiasts. For those interested in academic resources, there are websites dedicated to providing free PDFs of research papers and scientific articles. One such website is Academia.edu, which allows researchers and scholars to

share their work with a global audience. Users can download PDF files of research papers, theses, and dissertations covering a wide range of subjects. Academia.edu also provides a platform for discussions and networking within the academic community. When it comes to downloading Ringtones For Iphone Ios 7 free PDF files of magazines, brochures, and catalogs, Issuu is a popular choice. This digital publishing platform hosts a vast collection of publications from around the world. Users can search for specific titles or explore various categories and genres. Issuu offers a seamless reading experience with its user-friendly interface and allows users to download PDF files for offline reading. Apart from dedicated platforms, search engines also play a crucial role in finding free PDF files. Google, for instance, has an advanced search feature that allows users to filter results by file type. By specifying the file type as "PDF," users can find websites that offer free PDF downloads on a specific topic. While downloading Ringtones For Iphone Ios 7 free PDF files is convenient, its important to note that copyright laws must be respected. Always ensure that the PDF files you download are legally available for free. Many authors and publishers voluntarily provide free PDF versions of their work, but its essential to be cautious and verify the authenticity of the source before downloading Ringtones For Iphone Ios 7. In conclusion, the internet offers numerous platforms and websites that allow users to download free PDF files legally. Whether its classic literature, research papers, or magazines, there is something for everyone. The platforms mentioned in this article, such as Project Gutenberg, Open Library, Academia.edu, and Issuu, provide access to a vast collection of PDF files. However, users should always be cautious and verify the legality of the source before downloading Ringtones For Iphone Ios 7 any PDF files. With these platforms, the world of PDF downloads is just a click away.

### **FAQs About Ringtones For Iphone Ios 7 Books**

**What is a Ringtones For Iphone Ios 7 PDF?** A PDF (Portable Document Format) is a file format developed by Adobe that preserves the layout and formatting of a document, regardless of the software, hardware, or operating system used to view or print it. **How do I create a Ringtones For Iphone Ios 7 PDF?** There are several ways to create a PDF: Use software like Adobe Acrobat, Microsoft Word, or Google Docs, which often have built-in PDF creation tools. Print to PDF: Many applications and operating systems have a "Print to PDF" option that allows you to save a document as a PDF file instead of printing it on paper. Online converters: There are various online tools that can convert different file types to PDF. **How do I edit a Ringtones For Iphone Ios 7 PDF?** Editing a PDF can be done with software like Adobe Acrobat, which allows direct editing of text, images, and other elements within the PDF. Some free tools, like PDFescape or Smallpdf, also offer basic editing capabilities. **How do I convert a Ringtones For Iphone Ios 7 PDF to another file format?** There are multiple ways to convert a PDF to another format: Use online converters like Smallpdf, Zamzar, or Adobe Acrobats export feature to convert PDFs to formats like Word, Excel, JPEG, etc. Software like Adobe Acrobat, Microsoft Word, or other PDF editors may have options to export or save PDFs in different formats. **How do I**

**password-protect a Ringtones For Iphone Ios 7 PDF?** Most PDF editing software allows you to add password protection. In Adobe Acrobat, for instance, you can go to "File" -> "Properties" -> "Security" to set a password to restrict access or editing capabilities. Are there any free alternatives to Adobe Acrobat for working with PDFs? Yes, there are many free alternatives for working with PDFs, such as: LibreOffice: Offers PDF editing features. PDFsam: Allows splitting, merging, and editing PDFs. Foxit Reader: Provides basic PDF viewing and editing capabilities. How do I compress a PDF file? You can use online tools like Smallpdf, ILovePDF, or desktop software like Adobe Acrobat to compress PDF files without significant quality loss. Compression reduces the file size, making it easier to share and download. Can I fill out forms in a PDF file? Yes, most PDF viewers/editors like Adobe Acrobat, Preview (on Mac), or various online tools allow you to fill out forms in PDF files by selecting text fields and entering information. Are there any restrictions when working with PDFs? Some PDFs might have restrictions set by their creator, such as password protection, editing restrictions, or print restrictions. Breaking these restrictions might require specific software or tools, which may or may not be legal depending on the circumstances and local laws.

#### **Ringtones For Iphone Ios 7 :**

### house remains without speaker as jim jordan falls short of - Aug 26 2021

1 day ago on oct 17 pursuant to a court order issued in the eastern district of missouri the united states seized 17 website domains used by north korean

delegate their

the atlantic -

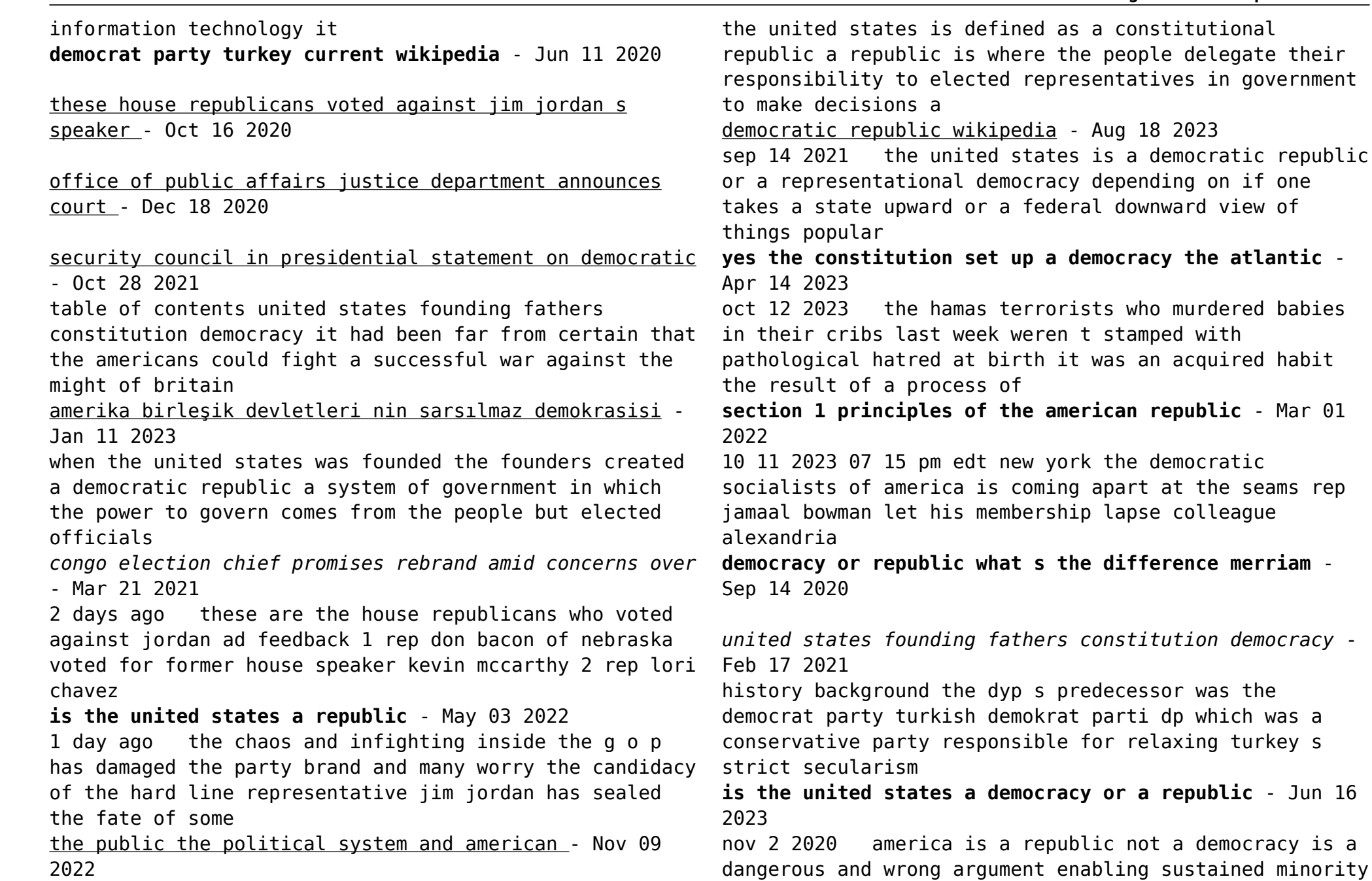

rule at the national level is not a feature of our **congo election chief vows on time vote despite intimidation** - Nov 16 2020

**is the united states a republic or a democracy** - Jan 31 2022

updated on june 10 2022 in both a republic and a democracy citizens are empowered to participate in a representational political system they elect people to represent and protect

*who is hamas the military wing in the gaza strip the* - Nov 28 2021

2 days ago the head of the democratic republic of congo s election commission promised to hold an inclusive vote in december during a rebranding tour of the united states that aimed

**migration in the lao people s democratic republic a country** - Apr 21 2021

oct 17 2023 invasive non typhoidal salmonella ints serotypes typhimurium and enteritidis are major causes of bloodstream infections in sub saharan africa but their reservoir is

**america is a republic not a democracy the heritage** - Jun 04 2022

oct 16 2023 the security council today adopted a presidential statement on the democratic republic of the congo commending the stabilizing actions of the united nations organization

*demokrat parti amerika birleşik devletleri vikipedi* - May 15 2023

jan 3 2022 liz baker 4 minute listen playlist enlarge this image insurrectionists loyal to then president donald trump are seen swarming the u s capitol on jan 6 2021 in washington

**politics of the united states wikipedia** - Feb 12 2023 oct 13 2023 democratic men were the most likely to say that israel s response has been too much 44 followed by those who live in big cities 41 those under 45 37 and biden

these are the republicans who voted against jim jordan for - Jul 13 2020

**frontiers invasive non typhoidal salmonella from stool** - Aug 14 2020

#### **is america a democracy or a republic yes it is npr** - Sep 19 2023

a democratic republic is a form of government operating on principles adopted from a republic and a democracy as a cross between two similar systems democratic republics may function on principles shared by both republics and democracies while not all democracies are republics constitutional monarchies for instance are not and not all republics are democracies common definitions of the terms democracy and republic often fe

as israel hamas war continues americans remain

supportive - Sep 07 2022

section 1 1 the u s constitution the u s constitution is the supreme law of the land establishing the federal government defining that government s powers and structures and

**poll a majority of americans believe u s democracy is in** - Mar 13 2023

oct 14 2023 explainer the israel hamas conflict in maps but even to many left leaning american jews calls in the wake of the hamas attack for both sides to immediately cease

republicans fear speaker fight could cost them house -

Sep 26 2021 oct 18 2023 the united states u s and the republic of korea rok are updating previous warnings and guidance to the international community the private sector and the public to *is the united states a democracy or a republic* - May 23 2021 the short answer is that democracy and republic are frequently used to mean the same thing a government in which the people vote for their leaders this was the important distinction at the *the u s is a democratic constitutional republic and yes it* - Apr 02 2022 2 days ago all 212 house democrats supported hakeem jeffries of new york giving the democratic leader more votes than jordan as an america first warrior who wins the **hamas terror holds a warning for extremism in american** - Dec 10 2022 jun 19 2020 summary america is a republic and not a pure democracy the contemporary efforts to weaken our republican customs and institutions in the name of greater equality thus *democratic socialists of america facing an internal politico* - Jul 25 2021 october 13 2023 at 9 41 am pdt listen 3 52 a vote in democratic republic of congo will proceed as scheduled in december despite an armed conflict that s limited registration in the **left s take on hamas stuns american jews and threatens** - Oct 08 2022 may 3 2019 the proposed standards made clear that the u s is not merely a democracy or a republic but a democratic and constitutional republic that limits the powers of the **is the u s a democracy or a republic civics** - Jul 05 2022 oct 8 2023 leer en español the hamas militant movement launched one of the largest assaults on israel in decades on saturday killing hundreds of people kidnapping soldiers and **hard line republican leads race to succeed louisiana s** - Dec 30 2021 oct 19 2023 the formulation of the inaugural migration profile in the lao people s democratic republic is a substantial breakthrough amplifying the policymaking capacity of the **additional guidance on the democratic people s republic of** - Jan 19 2021 published september 10 2022 at 2 00 am pdt evan vucci ap silhouettes of people are seen on an american flag as president joe biden speaks on july 6 2022 in cleveland what do a democratic republic what is that democracy - Jul 17 2023 demokratik parti İngilizce democratic party amerika birleşik devletleri ndeki iki büyük partiden biri diğeri cumhuriyetçi partidir demokratlar abd de modern liberalizm olarak bilinen sosyal liberal ideolojinin temsilcisidir bu ideoloji sivil özgürlük ve sosyal eşitlik kavramlarını karma bir liberal ekonomi desteğiyle harmanlar **republic vs democracy what is the difference thoughtco** - Jun 23 2021 2 days ago here are the republicans who voted against jordan on the first vote rep don bacon of nebraska was the first to cast a vote for mccarthy rep ken buck of colorado

*16*

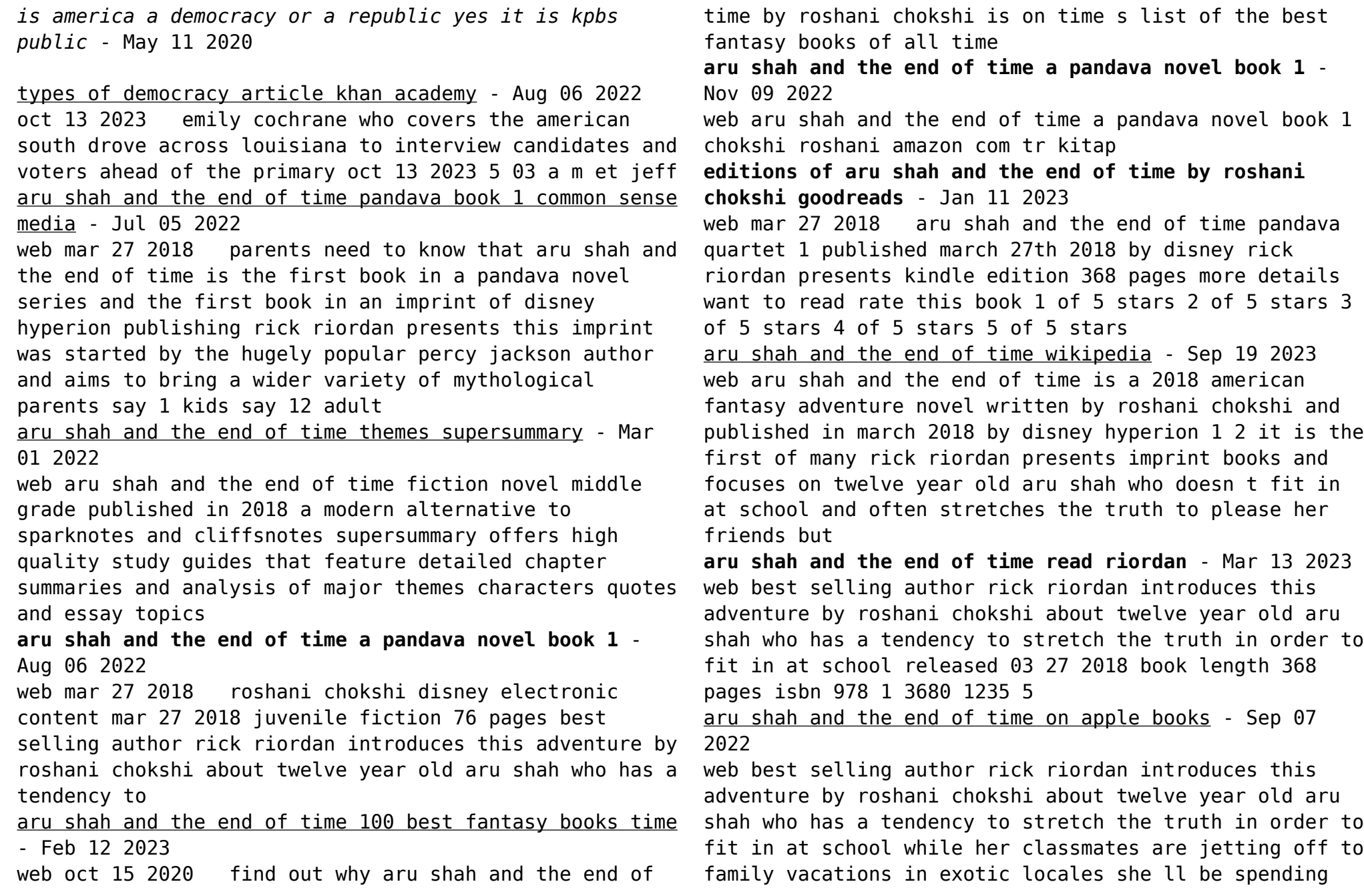

her autumn break at home

*aru shah and the end of time graphic novel the pandava* - Jun 04 2022

web aru shah and the end of time graphic novel the pandava series chokshi roshani amazon com tr kitap *aru shah 1 the end of time amazon in* - Apr 02 2022 web aru shah and the end of time is a marvelous little book that is full of heart not only can it teach readers all about indian mythology and culture it shows its young reader that even the most impossible hurdles can be overcome with bravery and a little help from your friends

aru shah and the end of time disney books - Dec 10 2022 web her classmates and beloved mother are frozen in time and it s up to aru to save them the only way to stop the demon is to find the reincarnations of the five legendary pandava brothers protagonists of the hindu epic poem the mahabharata and journey through the kingdom of death

aru shah and the end of time roshani chokshi - Jul 17 2023

web aru shah and the end of time twelve year old aru shah has a tendency to stretch the truth in order to fit in at school while her classmates are jetting off to family vacations in exotic locales she ll be spending her autumn break at home in the museum of ancient indian art and culture waiting for her mom to return from her latest

*aru shah and the end of time a pandava novel book 1* - Jan 31 2022

web aru shah and the end of time a pandava novel book 1 audible audiobook unabridged roshani chokshi author 2 more 4 7 2 637 ratings teachers pick see all formats and editions audiobook 0 00 free with your audible trial

aru shah and the end of time supersummary - Oct 08 2022 web aru shah and the end of time 2018 is a fantasy novel penned by roshani chokshi and the first installment of the pandava quintet the story follows 12 year old aru shah who inadvertently freezes time by unleashing an ancient demon from a cursed lamp

*aru shah and the end of time the graphic novel goodreads* - May 03 2022

web mar 2 2022 meet aru shah the courageous

protagonist of aru shah and the end of time she may not have a cape or superpowers but she s got something even better determination and courage in this thrilling tale aru shah embarks on an epic adventure to save the world from destruction

**aru shah and the end of time pandava 1 goodreads** - Aug 18 2023

web mar 27 2018 aru shah and the end of the time is a middle grade fantasy novel based off of hindu mythology following a 12 year old girl aru shah who finds out she is a reincarnation of one of the five pandava brothers and essentially has to change the world

**aru shah and the end of time roshani chokshi google books** - Apr 14 2023

web apr 19 2022 aru shah and the end of time roshani chokshi disney electronic content apr 19 2022 juvenile fiction 355 pages best selling author rick riordan presents the graphic novel adaptation of the new york times best selling fantasy adventure by roshani chokshi inspired by the great hindu epics she grew up on *rick riordan presents aru shah and the end of time a* - May 15 2023

web mar 27 2018 aru shah and the end of time is one of the first novels published by rick riordan s new imprint rick riordan presents following the same style of mr

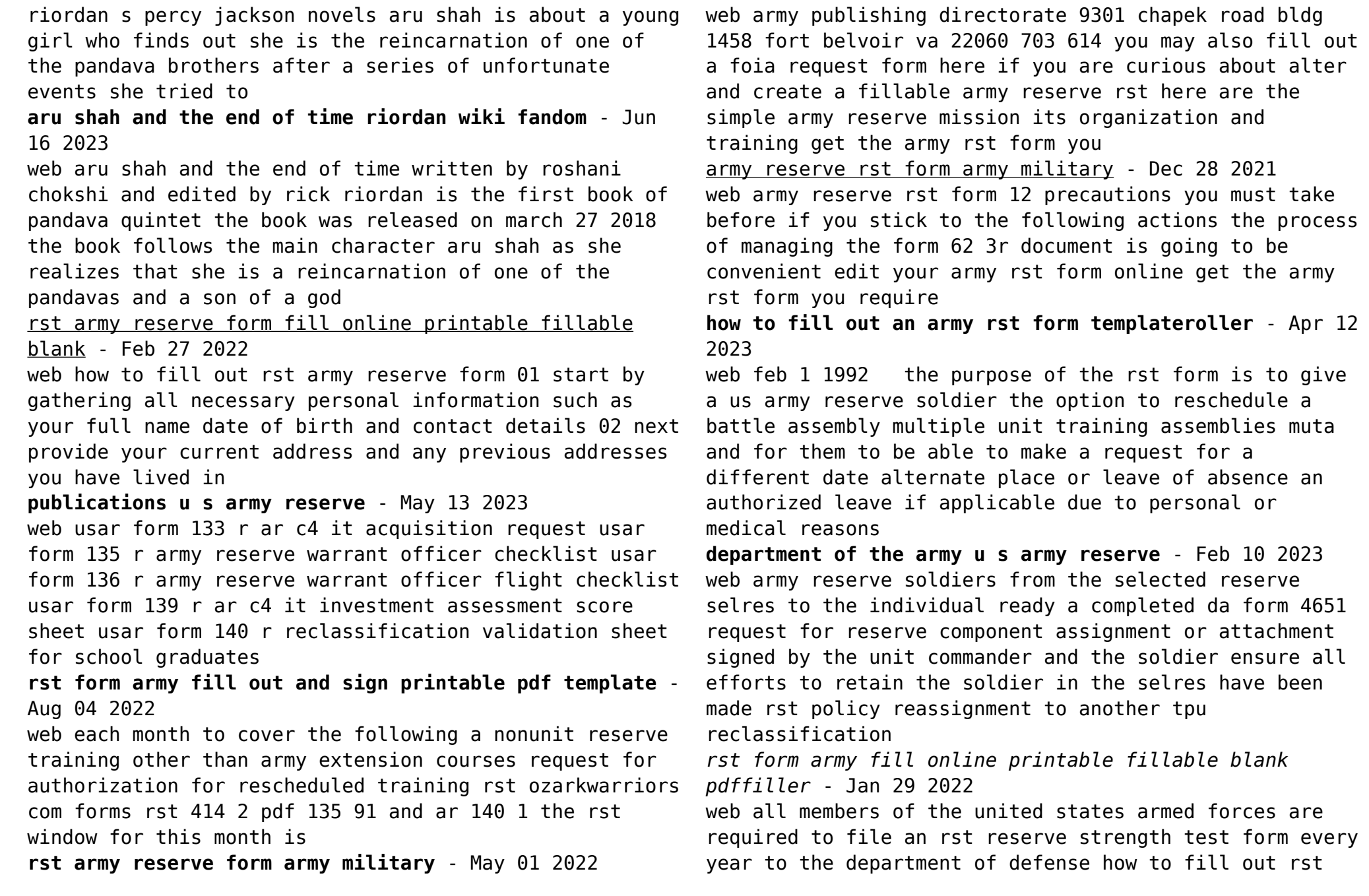

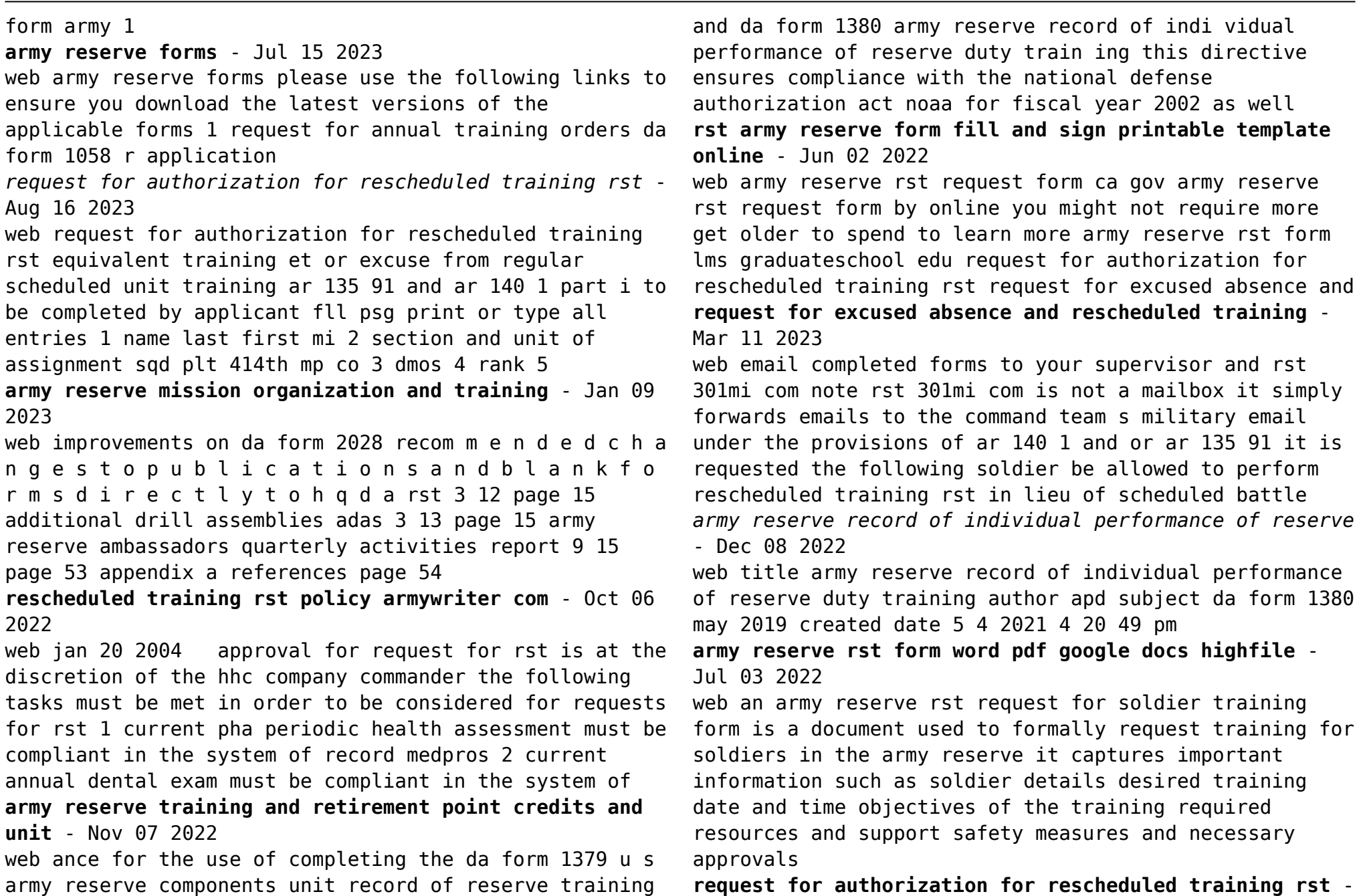

Mar 31 2022

web request a rescheduled training rst complete blocks 12 thru 20 b equivalent training et complete blocks 13 thru 20 c excused absence no make up complete blocks 18 thru 20 9 reason for absence wedding funeral work conflict and contact info main reason for rst or excuse **army reserve rst form fill out printable pdf forms online** - Sep 05 2022 web looking for army reserve rst form on formspal anyone can find this form and change or complete it with our pdf tool online download army reserve rst form today at no cost army publishing directorate - Jun 14 2023

web army da administrative publications and forms by the

army publishing directorate apd the latest technologies high quality electronic pubs and forms view u s army

regulations and da forms

Best Sellers - Books ::

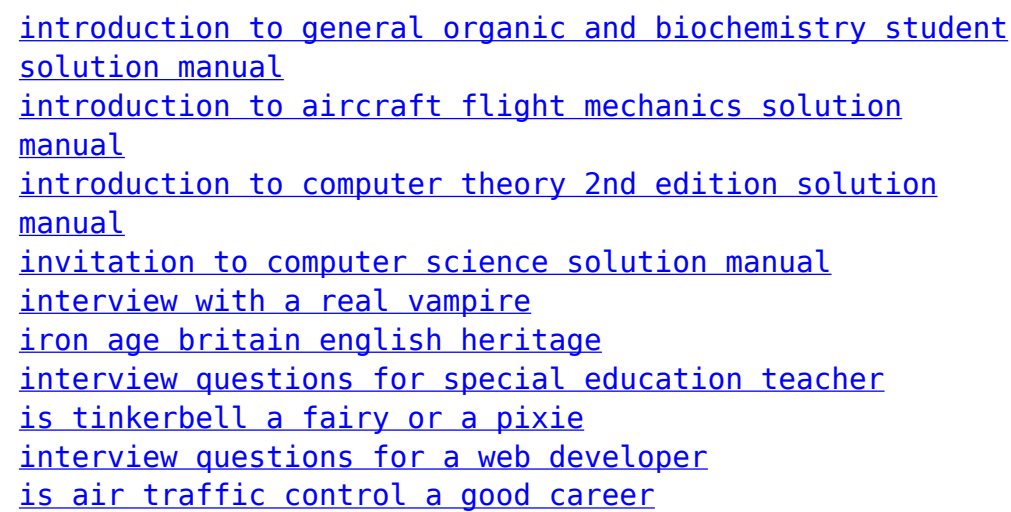